[Les structures linéaires](#page-3-0) [Représentation d'un graphe](#page-13-0) en mémoire

[Principe](#page-24-0) [Implémentation](#page-37-0)

## <span id="page-0-0"></span>Parcours et structures linéaires

Christophe Viroulaud

Terminale - NSI

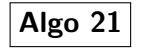

[Les structures linéaires](#page-3-0) [Représentation d'un graphe](#page-13-0) en mémoire

[Principe](#page-24-0) [Implémentation](#page-37-0)

L'algorithme de parcours en profondeur est récursif. Il est alors naturel de pouvoir l'écrire à nouveau avec une structure linéaire : la **pile**.

Comment implémenter les algorithmes de parcours avec des structures linéaires ?

## <span id="page-2-0"></span>Sommaire

## 1. [Rappels](#page-2-0)

- 1.1 [Les structures linéaires](#page-3-0)
- 1.2 [Représentation d'un graphe en mémoire](#page-13-0)
- 2. [Parcours en profondeur](#page-16-0)
- 3. [Parcours en largeur](#page-23-0)

## Parcours et [structures linéaires](#page-0-0)

## [Rappels](#page-2-0)

[Les structures linéaires](#page-3-0) [Représentation d'un graphe](#page-13-0) en mémoire

## <span id="page-3-0"></span>Rappels : Les structures linéaires

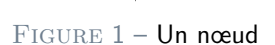

1

## **Activité 1 :**

- 1. Créer un fichier **structures.py**
- 2. Écrire la classe **Noeud** et son constructeur qui, lors de l'instanciation, initialisera deux attributs :
	- ▶ nom: int le nom du nœud,
	- I **suivant: Noeud** le successeur dans la structure.
	- $\triangleright$  Écrire les accesseurs et les mutateurs des attributs.

### Parcours et [structures linéaires](#page-0-0)

### [Les structures linéaires](#page-3-0)

[Représentation d'un graphe](#page-13-0) en mémoire

## Correction

5

8

11

14

```
1 class Noeud:
2 def __init__(self, nom: int, suivant: object):
3 self.nom = nom
4 self.suivant = suivant
6 def get nom(self) \rightarrow int:
7 return self.nom
9 def set_nom(self, n: int) -> None:
10 self.nom = n
12 def get suivant(self) -> object:
13 return self.suivant
15 def set suivant(self, s: object) -> None:
16 self.suivant = s
```
## Parcours et [structures linéaires](#page-0-0)

### [Les structures linéaires](#page-3-0)

[Représentation d'un graphe](#page-13-0) en mémoire

## Rappels : les structures linéaires

# 2 5 3 9 fin sommet

Figure 2 – Pile

## Parcours et [structures linéaires](#page-0-0)

### [Les structures linéaires](#page-3-0)

[Représentation d'un graphe](#page-13-0) en mémoire

### [Les structures linéaires](#page-3-0)

[Représentation d'un graphe](#page-13-0) en mémoire

[Principe](#page-24-0) [Implémentation](#page-37-0)

## **Activité 2 :**

- 1. Écrire la classe **Pile** et son constructeur qui initialisera l'attribut **sommet** à **None**.
- 2. Écrire la méthode **est\_vide** qui renverra **True** si la pile est vide.
- 3. Écrire la méthode **empiler** qui empilera le nœud nommé **n: int** passé en paramètre.
- 4. Écrire la méthode **depiler** qui dépilera le nœud au sommet de la pile et renverra son nom ou -1 si la pile est vide.

## Correction

## Parcours et [structures linéaires](#page-0-0)

### [Les structures linéaires](#page-3-0)

[Représentation d'un graphe](#page-13-0) en mémoire

[Principe](#page-24-0)

```
Implémentation
```

```
1 class Pile:
2 def _init_(self):
3 \mid self.sommet = None
4
5 def est_vide(self) -> bool:
6 return self.sommet is None
```
### [Les structures linéaires](#page-3-0)

[Représentation d'un graphe](#page-13-0) en mémoire

```
Principe
Implémentation
```

```
1 def empiler(self, n: int) -> None:
2 self.sommet = Noeud(n, self.sommet)4 def depiler(self) -> int:
5 res = -16 if not self.est vide():
7 res = self.sommet.get nom()
8 self.sommet = self.sommet.get_suivant()
9 return res
```
3

### [Les structures linéaires](#page-3-0)

[Représentation d'un graphe](#page-13-0) en mémoire

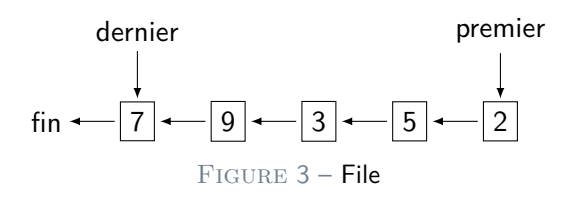

## **Activité 3 :**

- 1. Écrire la classe **File** et son constructeur qui initialisera à **None** deux attributs :
	- **P** premier,
	- ▶ dernier.
- 2. Écrire la méthode **est\_vide** qui renverra **True** si la file est vide.
- 3. Écrire la méthode **enfiler** qui enfilera le nœud nommé **n: int** passé en paramètre.
- 4. Écrire la méthode **defiler** qui défilera le nœud en première place de la file et renverra son nom ou -1 si la file est vide.

### [Les structures linéaires](#page-3-0)

[Représentation d'un graphe](#page-13-0) en mémoire

## Correction

### Parcours et [structures linéaires](#page-0-0)

### [Les structures linéaires](#page-3-0)

[Représentation d'un graphe](#page-13-0) en mémoire

```
1 class File:
2 def \_init_ (self):3 self.premier = None
4 self.dernier = None
5
6 def est_vide(self) -> bool:
7 return self.premier is None
```
[Les structures linéaires](#page-3-0) [Représentation d'un graphe](#page-13-0) en mémoire

[Principe](#page-24-0) [Implémentation](#page-37-0)

8

```
1 def enfiler(self, n: int) -> None:
2 \mid nouveau = Noeud(n, None)
3 if self.est vide():
4 self.premier = nouveau
5 else:
6 self.dernier.set suivant(nouveau)
7 self.dernier = nouveau
9 def defiler(self) -> int:
10 res = -111 if not self.est_vide():
12 res = self.premier.get_nom()
13 self.premier = self.premier.get_suivant()
14 return res
```
## <span id="page-13-0"></span>Sommaire

## 1. [Rappels](#page-2-0)

1.1 [Les structures linéaires](#page-3-0)

## 1.2 [Représentation d'un graphe en mémoire](#page-13-0)

- 2. [Parcours en profondeur](#page-16-0)
- 3. [Parcours en largeur](#page-23-0)

### Parcours et [structures linéaires](#page-0-0)

[Les structures linéaires](#page-3-0)

[Représentation d'un graphe](#page-13-0) en mémoire

## Représentation d'un graphe en mémoire

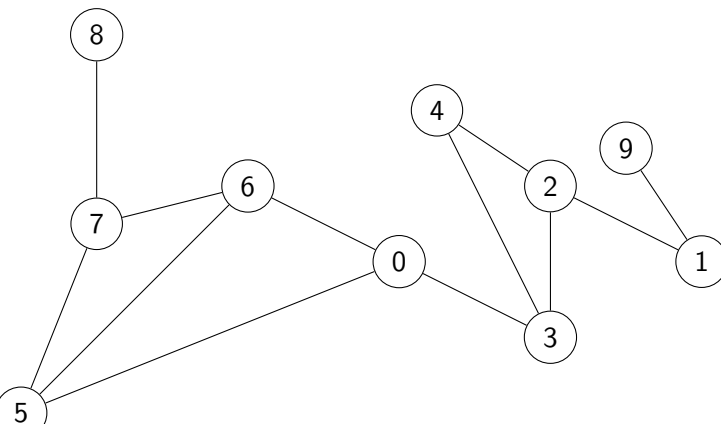

### Parcours et [structures linéaires](#page-0-0)

[Les structures linéaires](#page-3-0)

[Représentation d'un graphe](#page-13-0) en mémoire

[Principe](#page-24-0) [Implémentation](#page-37-0)

## **Activité 4 :**

- 1. Créer le fichier **parcours.py**
- 2. Écrire la liste d'adjacence du graphe.

## Correction

1  $\vert$  graphe =  $\vert$  $2$  [3, 5, 6],  $3$  [2, 9],  $4$  [1, 3, 4],  $5$  [0, 2, 4],  $6$  [2, 3],  $7$  [0, 6, 7],  $8$  [0, 5, 7],  $9$  [5, 6, 8], 10 [7],  $11$  [1] 12 ]

### Parcours et [structures linéaires](#page-0-0)

[Les structures linéaires](#page-3-0)

[Représentation d'un graphe](#page-13-0) en mémoire

[Principe](#page-24-0)

## <span id="page-16-0"></span>Sommaire

## 1. [Rappels](#page-2-0)

## 2. [Parcours en profondeur](#page-16-0)

3. [Parcours en largeur](#page-23-0)

## Parcours et [structures linéaires](#page-0-0)

[Les structures linéaires](#page-3-0) [Représentation d'un graphe](#page-13-0) en mémoire

[Parcours en](#page-16-0) profondeur

[Principe](#page-24-0)

## Parcours en profondeur

### Parcours et [structures linéaires](#page-0-0)

[Les structures linéaires](#page-3-0) [Représentation d'un graphe](#page-13-0) en mémoire

### [Parcours en](#page-16-0) profondeur

[Principe](#page-24-0)

[Implémentation](#page-37-0)

## **À retenir**

Lors d'un parcours en profondeur on repart du nœud en cours de visite pour continuer le parcours. On utilise alors une **pile** pour l'implémenter.

## **Activité 5 :**

- 1. Écrire la fonction  $\text{dfs}(\text{graph}e: \text{list}) \rightarrow \text{list}$ qui effectue un parcours en profondeur en utilisant une pile. La fonction renverra la liste ordonnée des sommets parcourus.
- 2. Écrire la fonction **dfs\_aretes(graphe: list)** → **list** qui renvoie la liste ordonnée des arêtes parcourues. La fonction colorera les sommets en :
	- **BLANC** au départ,
	- ▶ GRIS lors de l'empilement,
	- **NOIR** quand son parcours est terminé.

[Les structures linéaires](#page-3-0) [Représentation d'un graphe](#page-13-0) en mémoire

### [Parcours en](#page-16-0) profondeur

## Correction

```
1 def dfs(graphe: list) \rightarrow list:
2 parcours = []
3 \mid p = Pile()
4 p.empiler(0)
5 while not p.est vide():
6 en cours = p.depiler()
7 if en cours not in parcours:
8 parcours.append(en_cours)
9
10 for voisin in graphe[en_cours]:
11 p.empiler(voisin)
12 return parcours
```
 $1$  >>> dfs(graphe)  $2 \mid [0, 6, 7, 8, 5, 3, 4, 2, 1, 9]$ 

Code 1 – Appel de la fonction

## Parcours et [structures linéaires](#page-0-0)

[Les structures linéaires](#page-3-0) [Représentation d'un graphe](#page-13-0) en mémoire

### [Parcours en](#page-16-0) profondeur

[Principe](#page-24-0)

## Correction

14

## Parcours et [structures linéaires](#page-0-0)

[Les structures linéaires](#page-3-0) [Représentation d'un graphe](#page-13-0) en mémoire

```
Parcours en
profondeur
```

```
Principe
```

```
Implémentation
```

```
1 def dfs aretes(graphe: list) \rightarrow list:
2 parcours = []
3 etats = [BLANC for in range(len(graphe))]4 \mid p = Pile()
5 p.empiler(0)
6 while not p.est vide():
7 en_cours = p.depiler()
8 for voisin in graphe[en_cours]:
9 if etats[voisin] == BLANC:
10 etats[voisin] = GRIS
1 p.empiler(voisin)
12 # stockage arête parcourue
13 parcours.append((en_cours, voisin))
15 etats[en cours] = NOIR
16 return parcours
```
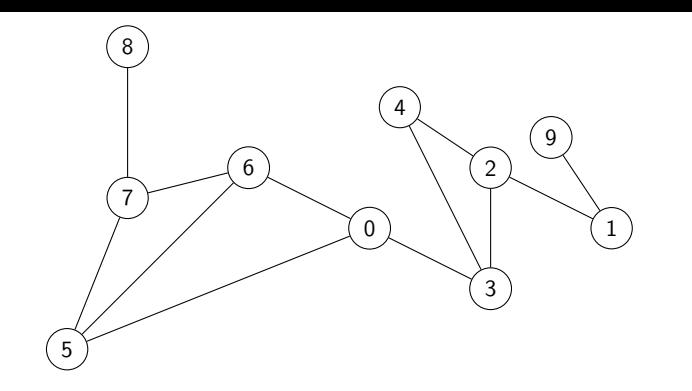

 $1$  >>> dfs aretes(graphe)  $2 | [(0, 3), (0, 5), (0, 6), (6, 0), (6, 5), (6, 7),$ (7, 5), (7, 6), (7, 8), (8, 7), (5, 0), (5, 6), (5, 7), (3, 0), (3, 2), (3, 4), (4, 2), (4, 3), (2, 1), (2, 3), (2, 4), (1, 2), (1, 9), (9, 1)]

Code 2 – Chaque sommet n'est empilé qu'une seule fois. Chaque arête est parcourue deux fois (graphe non orienté).

## Parcours et [structures linéaires](#page-0-0)

[Les structures linéaires](#page-3-0) [Représentation d'un graphe](#page-13-0) en mémoire

### [Parcours en](#page-16-0) profondeur

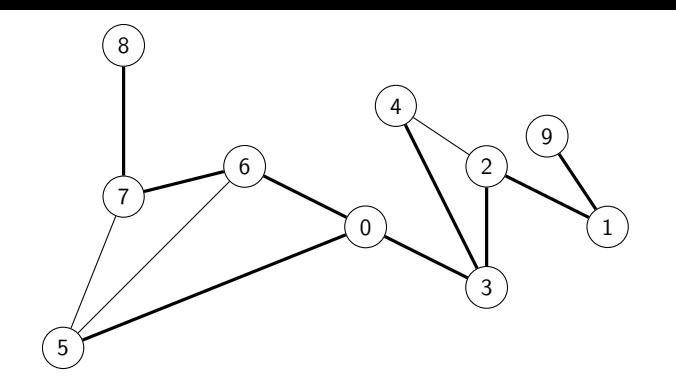

$$
\begin{array}{c} 1 \ [ \ [ (0, 3), (0, 5), (0, 6), (6, 7), (7, 8), (3, \\ 2), (3, 4), (2, 1), (1, 9) \end{array}
$$

## **Observation**

Si on stocke les arêtes seulement quand on empile les voisins, elles ne sont pas toutes visitées.

## Parcours et [structures linéaires](#page-0-0)

[Les structures linéaires](#page-3-0) [Représentation d'un graphe](#page-13-0) en mémoire

### [Parcours en](#page-16-0) profondeur

## <span id="page-23-0"></span>Sommaire

1. [Rappels](#page-2-0)

## 2. [Parcours en profondeur](#page-16-0)

## 3. [Parcours en largeur](#page-23-0)

3.1 [Principe](#page-24-0) 3.2 [Implémentation](#page-37-0)

### Parcours et [structures linéaires](#page-0-0)

[Les structures linéaires](#page-3-0) [Représentation d'un graphe](#page-13-0) en mémoire

[Parcours en largeur](#page-23-0)

[Principe](#page-24-0)

## <span id="page-24-0"></span>Parcours en largeur - Principe

## **À retenir**

Le parcours en largeur visite tous les sommets au rang **n** avant ceux au rang **n+1**. On utilise une **file** pour l'implémenter.

## Parcours et [structures linéaires](#page-0-0)

[Les structures linéaires](#page-3-0) [Représentation d'un graphe](#page-13-0) en mémoire

[Principe](#page-24-0)

[Les structures linéaires](#page-3-0) [Représentation d'un graphe](#page-13-0) en mémoire

[Principe](#page-24-0) [Implémentation](#page-37-0)

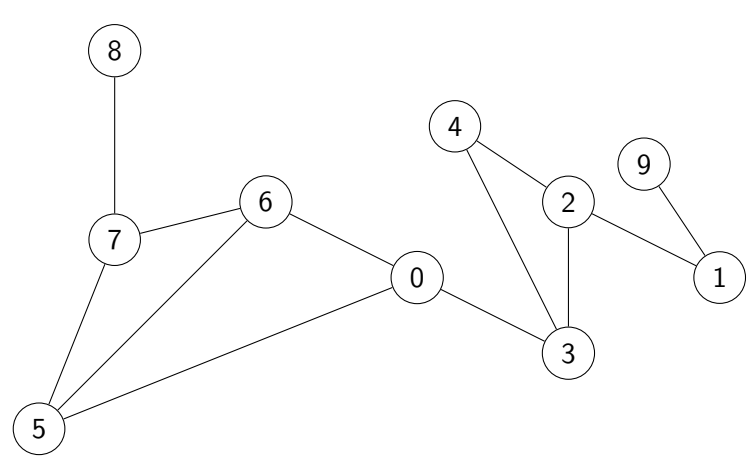

FIGURE 4 - Départ

File : **0**

## 26 / 43

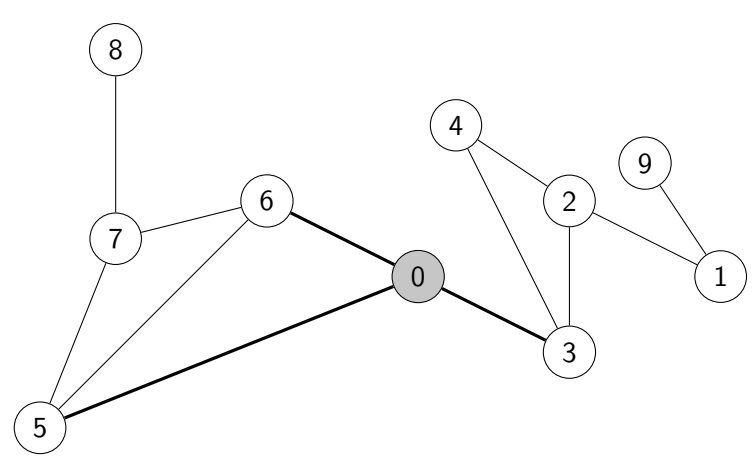

Figure 5 – On enfile les voisins à distance 1.

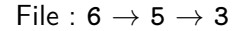

[Les structures linéaires](#page-3-0) [Représentation d'un graphe](#page-13-0) en mémoire

[Principe](#page-24-0)

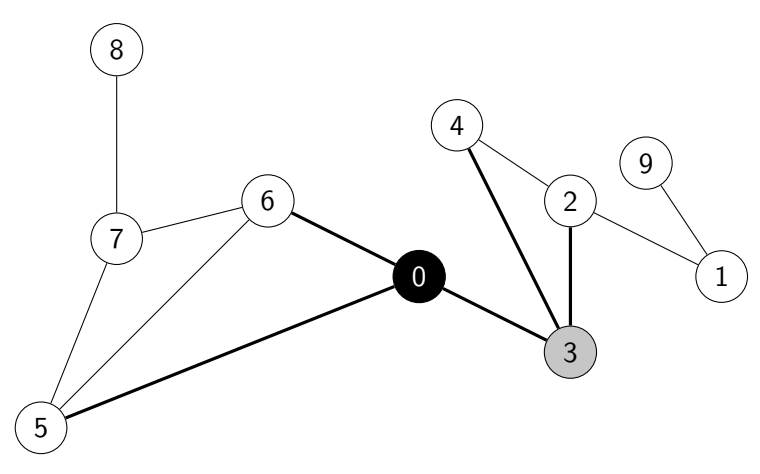

Figure 6 – On enfile les voisins à distance 2.

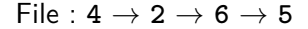

[Les structures linéaires](#page-3-0) [Représentation d'un graphe](#page-13-0) en mémoire

[Principe](#page-24-0)

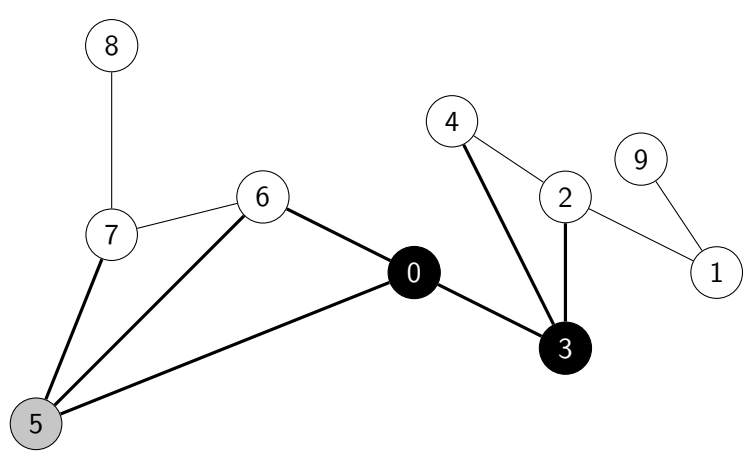

Figure 7 – On enfile les voisins à distance 2.

 $File: 7 \rightarrow 4 \rightarrow 2 \rightarrow 6$ 

[Les structures linéaires](#page-3-0) [Représentation d'un graphe](#page-13-0) en mémoire

[Principe](#page-24-0)

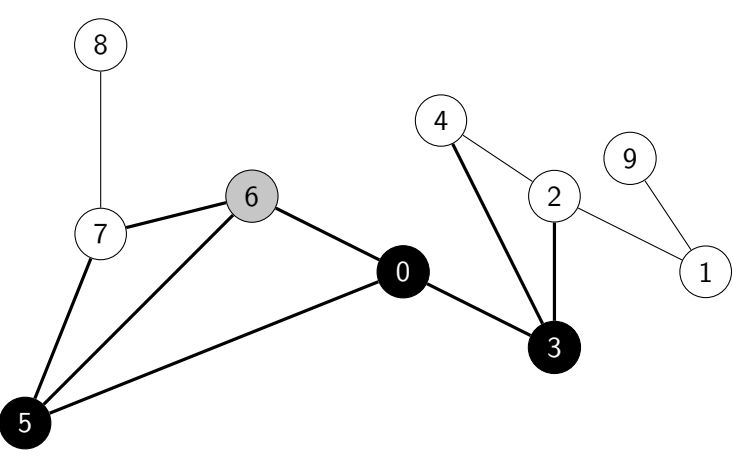

en mémoire

[Principe](#page-24-0)

[Les structures linéaires](#page-3-0) [Représentation d'un graphe](#page-13-0)

[Implémentation](#page-37-0)

FIGURE 8 – On enfile les voisins à distance 2 : pas de nouveau sommet pour **6**.

$$
\text{File}: 7 \rightarrow 4 \rightarrow 2
$$

## Parcours et [structures linéaires](#page-0-0)

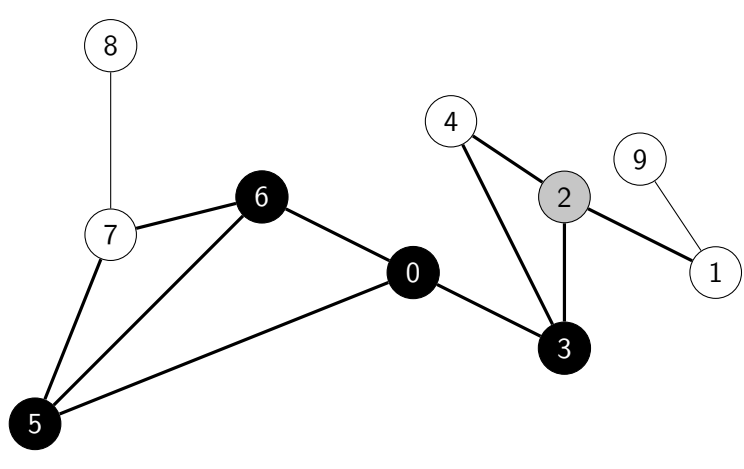

Figure 9 – On enfile les voisins à distance 3.

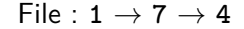

[Les structures linéaires](#page-3-0) [Représentation d'un graphe](#page-13-0) en mémoire

[Principe](#page-24-0)

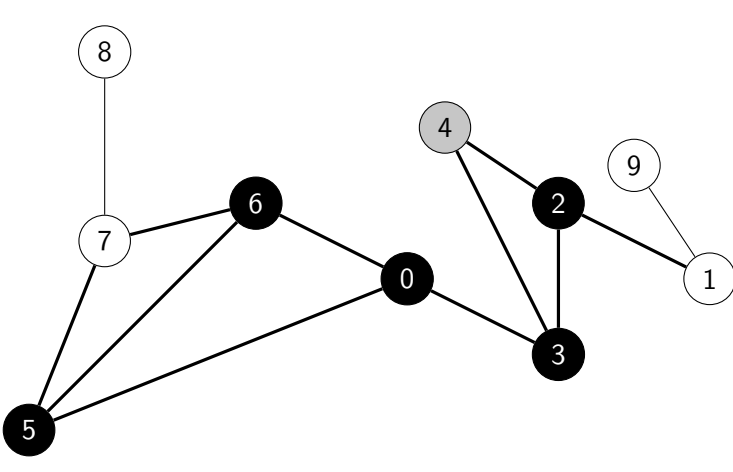

FIGURE 10 – On enfile les voisins à distance 3 : pas de nouveau sommet pour 4.

$$
\text{File}: \mathbf{1} \rightarrow \mathbf{7}
$$

## Parcours et [structures linéaires](#page-0-0)

[Les structures linéaires](#page-3-0) [Représentation d'un graphe](#page-13-0) en mémoire

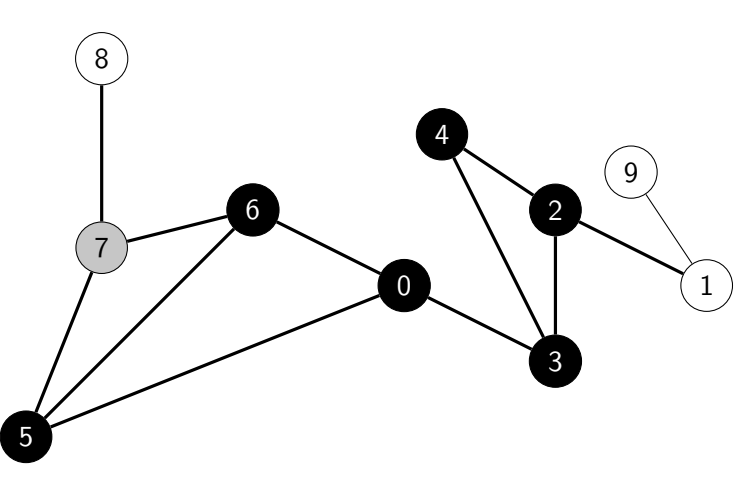

Figure 11 – On enfile les voisins à distance 3.

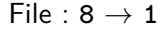

## Parcours et [structures linéaires](#page-0-0)

[Les structures linéaires](#page-3-0) [Représentation d'un graphe](#page-13-0) en mémoire

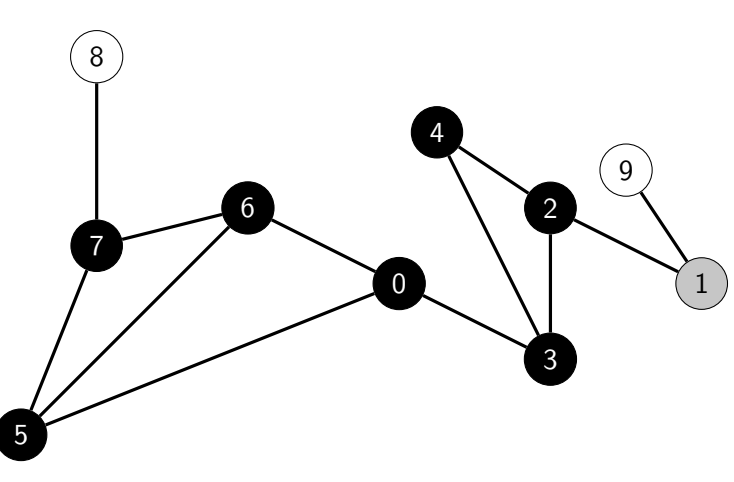

Figure 12 – On enfile les voisins à distance 4.

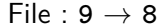

## Parcours et [structures linéaires](#page-0-0)

[Les structures linéaires](#page-3-0) [Représentation d'un graphe](#page-13-0) en mémoire

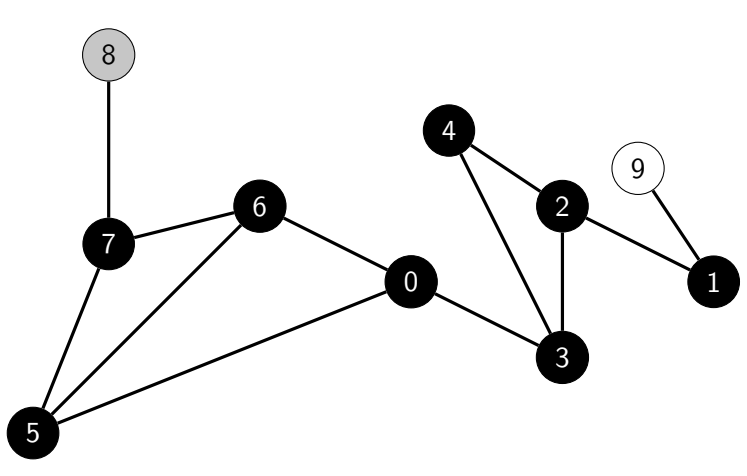

FIGURE 13 – On enfile les voisins à distance 4 : pas de nouveau sommet pour 8.

## Parcours et [structures linéaires](#page-0-0)

[Les structures linéaires](#page-3-0) [Représentation d'un graphe](#page-13-0) en mémoire

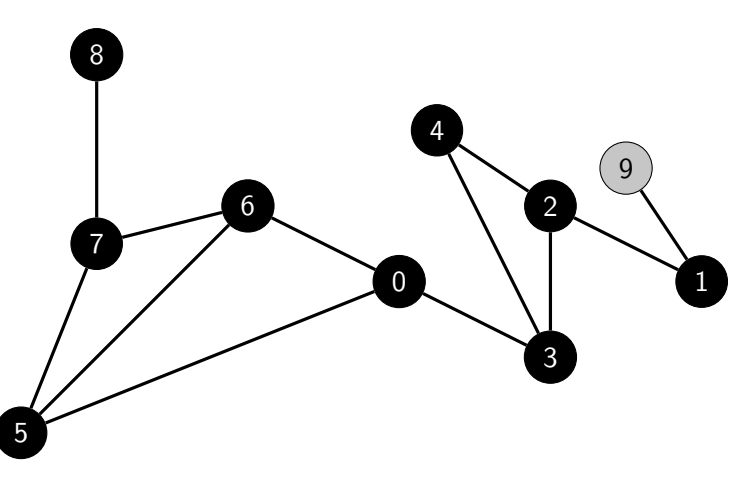

[Les structures linéaires](#page-3-0) [Représentation d'un graphe](#page-13-0) en mémoire

[Principe](#page-24-0)

[Implémentation](#page-37-0)

Figure 14 – Pas de sommet à distance 5.

File :

## 0 1 2 3 4 5 6 7 8 9

FIGURE 15 - Fin du parcours.

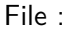

## Parcours et [structures linéaires](#page-0-0)

[Les structures linéaires](#page-3-0) [Représentation d'un graphe](#page-13-0) en mémoire

## <span id="page-37-0"></span>Sommaire

1. [Rappels](#page-2-0)

- 2. [Parcours en profondeur](#page-16-0)
- 3. [Parcours en largeur](#page-23-0) 3.1 [Principe](#page-24-0)
- 3.2 [Implémentation](#page-37-0)

## Parcours et [structures linéaires](#page-0-0)

[Les structures linéaires](#page-3-0) [Représentation d'un graphe](#page-13-0) en mémoire

[Principe](#page-24-0)

## Implémentation

## **Activité 6 :**

- 1. Ecrire la fonction  $bfs(graphe: list) \rightarrow list$ qui effectue un parcours en largeur en utilisant une file. La fonction renverra la liste ordonnée des sommets parcourus.
- 2. Écrire la fonction **bfs\_aretes(graphe: list)** → **list** qui renvoie les liste ordonnée des arêtes parcourues. La fonction colorera les sommets en :
	- **BLANC** au départ,
	- GRIS lors de l'empilement,
	- **INOIR** quand son parcours est terminé.

## Parcours et [structures linéaires](#page-0-0)

[Les structures linéaires](#page-3-0) [Représentation d'un graphe](#page-13-0) en mémoire

[Principe](#page-24-0)

## Correction

```
1 def bfs(graphe: list) \rightarrow list:
2 parcours = []
3 \mid f = \text{File}()4 f.enfiler(0)
5 while not f.est_vide():
6 en_cours = f.defiler()
7 if en_cours not in parcours:
8 parcours.append(en_cours)
\alpha10 for voisin in graphe[en cours]:
11 f.enfiler(voisin)
12 return parcours
1 >>> bfs(graphe)
```
2 [0, 3, 5, 6, 2, 4, 7, 1, 8, 9]

Code 3 – Appel de la fonction

## Parcours et [structures linéaires](#page-0-0)

[Les structures linéaires](#page-3-0) [Représentation d'un graphe](#page-13-0) en mémoire

[Principe](#page-24-0)

```
1 def bfs aretes(graphe: list) \rightarrow list:
2 parcours = []
3 etats = [BLANC for in range(len(graphe))]4 \mid f = \text{File}()5 f.enfiler(0)
6 etats[0]=GRIS
7 while not f.est vide():
8 en_cours = f.defiler()
9 for voisin in graphe[en_cours]:
10 if etats[voisin] == BLANC:
1 etats[voisin] = GRIS
2 f.enfiler(voisin)
14 # stockage arête parcourue
15 parcours.append((en_cours, voisin))
16 etats[en cours] = NOIR
17 return parcours
```
13

en mémoire

[Les structures linéaires](#page-3-0) [Représentation d'un graphe](#page-13-0)

[Principe](#page-24-0)

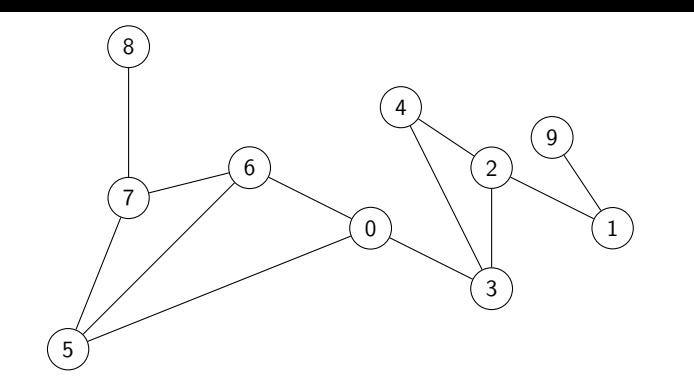

 $1$  >>> bfs aretes(graphe)  $2 | [(0, 3), (0, 5), (0, 6), (3, 0), (3, 2), (3, 4),$ (5, 0), (5, 6), (5, 7), (6, 0), (6, 5), (6, 7), (2, 1), (2, 3), (2, 4), (4, 2), (4, 3), (7, 5), (7, 6), (7, 8), (1, 2), (1, 9), (8, 7), (9, 1)]

Code 4 – Chaque sommet n'est enfilé qu'une seule fois. Chaque arête est parcourue deux fois (graphe non oirenté).

## Parcours et [structures linéaires](#page-0-0)

[Les structures linéaires](#page-3-0) [Représentation d'un graphe](#page-13-0) en mémoire

[Principe](#page-24-0)

<span id="page-42-0"></span>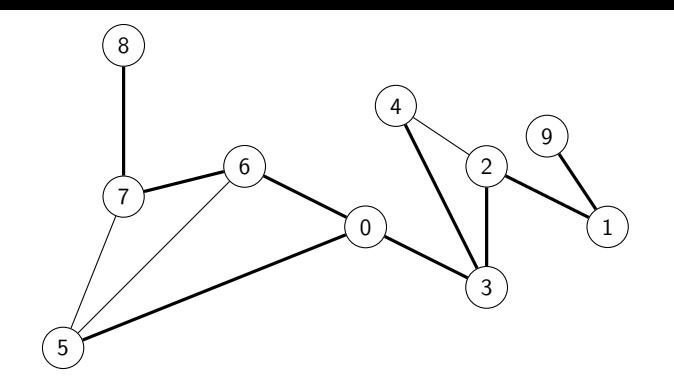

$$
\begin{array}{c} 1 \ [ \ [ (0, 3), (0, 5), (0, 6), (3, 2), (3, 4), (5, \\ 7), (2, 1), (7, 8), (1, 9) \end{array}
$$

## **Observation**

Si on stocke les arêtes seulement quand on enfile les voisins, elles ne sont pas toutes visitées.

## Parcours et [structures linéaires](#page-0-0)

[Les structures linéaires](#page-3-0) [Représentation d'un graphe](#page-13-0) en mémoire

[Principe](#page-24-0)